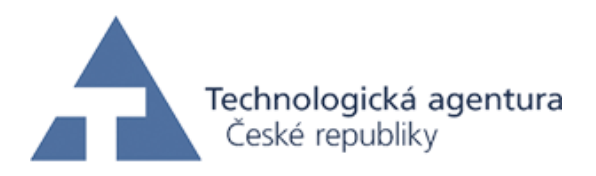

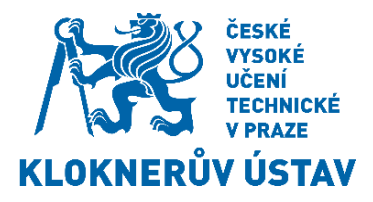

## **Optimalizace bezpečnosti a životnosti existujících mostů**

# **Aktualizace dat na základě měření**

## **1. Zadání**

Předložený výpočetní produkt je aplikací teoretických postupů popsaných v **ISO 12491**  s využitím MS Excel.

Ve stavebnictví se Bayesova věta využívá v různých podobách (např. pro aktualizaci geometrie, materiálových vlastností, zatížení, atd.). Pro praktické aplikace je důležité přijmout teoretický model, který lze numericky snadno vyčíslit a lze jej aplikovat pro velké množství základních veličin. Takovým modelem je postup Bayesovské aktualizace podle ISO 12491. Tento postup je založen na předpokladu normálního rozdělení sledované veličiny *X* s apriorní distribuční funkcí Π'(*μ* ,*σ* ) parametrů *μ* a *σ*  podle ISO 12491.

*Pozn.: Výsledky jsou značeny oranžově a modře jsou hodnoty, které lze měnit.*

## **2. Apriorní parametry**

hypotetický počet měření pro stanovení průměru *m* ' Jedná se o parametry veličiny, které chceme aktualizovat.

 $n' = 50$ 

hypotetický počet stupňů volnosti pro stanovení směrodatné odchylky *s* '

 $v' = 5$ 

průměr  $m' = 299$ 

směrodatná odchylka  $s' = 28.3$ 

variační koeficient  $V' = s'/m'$   $V' = 0.09465$ 

koeficient *δ δ* (*n*) = 0 pro *n* ' = 0; jinak *δ* (*n*) = 1 *δ* (*n*) = 1

## **3. Pozorování použitá k aktualizaci**

Do Tab. 1 je nutné zadat jednotlivá pozorování, pomocí kterých se aktualizují apriorní informace.

## Tab.1 Pozorování použitá k aktualizaci.

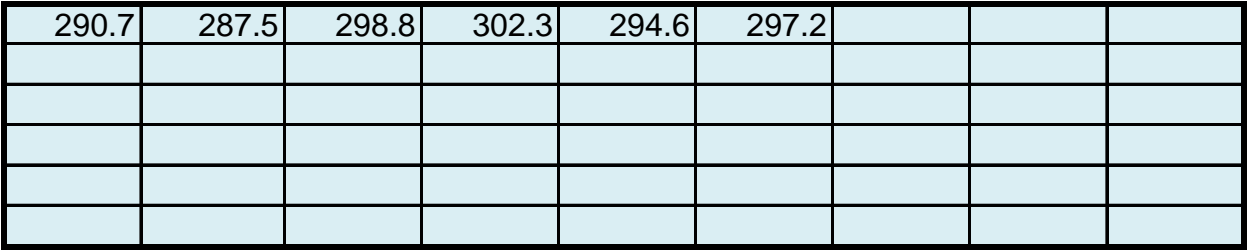

počet prvků *Pozn.: pokud tab. 1 není dostatečně velká, lze ji rozšířit vložením buněk.*

 $n = 6$ 

Počet prvků *n* je určen automaticky prostřednictvím funkce **POČET**(číslo 1;číslo 2;...).

počet stupňů volnosti

*ν* = *n* - 1 *ν* = 5

průměr

 $m = 295$ 

Průměr *m* je určen automaticky prostřednictvím funkce **PRŮMĚR**(číslo 1;číslo 2;...).

směrodatná odchylka

 $s = 5.4$ 

Směrodatná odchylka *m* je určena automaticky prostřednictvím funkce **SMODCH.VÝBĚR.S**(číslo 1;číslo 2;...):

variační koeficient  $V = s / m$   $V = 0.018$ 

## **4. Transformace na normální rozdělení**

Předpokládá se, že má posuzovaná veličina lognormální rozdělení, a proto je nutné transformovat apriorní parametry i parametry vycházející z databáze prvků, aby odpovídaly normálnímu rozdělení.

4.1. Transformované apriorní parametry

průměr

 $m_y' = \ln(m') - 0.5 \ln[1 + (V')]$  $m_y$ ' = 5.70

směrodatná odchylka  $s_y' = \sqrt{\ln[1 + (V')^2]}$ 

 $\{S_y' = 0.094\}$ 

variační koeficient

 $V_y' = s_y' / m_y'$  $V_y' = 0.017$ 

4.2. Transformované parametry pro nová pozorování průměr

 $m_y = \ln(m) - 0.5 \ln[1 + (V)^2]$  $]$  *m*<sub>y</sub> = 5.69

směrodatná odchylka  $s_y = \sqrt{\ln{1 + (V)^2}}$ 

 $\{S_y = 0.018\}$ 

variační koeficient

 $V_y = s_y / m_y$  *V<sub>y</sub>*  $V_v = 0.0032$ 

## **5. Transformované parametry aktualizované veličiny**

počet prvků Pomocí aplikace Bayesovy věty se získají transformované parametry aktualizované

 $n'' = n + n'$   $n'' = 56$ 

počet stupňů volnosti *ν* '' = *ν* + *ν* ' + *δ* (*n* ') *ν* '' = 11

průměr  $m_y$ " =  $(m_y n + m_y n') / n'$  <mark>m<sub>y</sub></mark>  $m_v$ " = 5.70

směrodatná odchylka  $s_y$ "<sup>2</sup> =  $(n s_y^2 + n' s_y^2 + n m_y^2 + n' m_y^2 - n'' m_y^2) / n \cdot s_y$ "<sup>2</sup> = 0.0042

variační koeficient  $V_y$ " =  $s_y$ " /  $m_y$ "  $V_y$ " = 0.011

## **6. Parametry aktualizované veličiny**

Pro získání aktualizovaných parametrů lognormálního rozdělení je nutná zpětná transformace parametrů z normálního rozdělení.

variační koeficient

 $V'' = \sqrt{\left[\exp(s_y''^2) - 1\right]}$  *V*" = 0.065

průměr

*m* '' = exp[*m <sup>y</sup>* '' + 0.5 ln(1 + *V* ''<sup>2</sup> )] *m* '' = 298

směrodatná odchylka  $s'' = V'' \, m''$   $s'' = 19.4$ 

#### **7. Charakteristická hodnota aktualizovaného parametru**

Charakteristická hodnota se stanoví podle EN 1990 pomocí 5% kvantilu Studentova *t* -

5% kvantil Studentova *t* -rozdělení

 $qt(0.05, n") = -1.80$ 

5% kvantil Studentova *t* -rozdělení *qt* (0.05,*ν* '') je určen automaticky prostřednictvím funkce **T.INV**(pravděpodobnost; volnost).

#### charakteristická hodnota

 $x_k = \exp[m_y - 4t(0.05, n \cdot \sqrt{1 + 1/n \cdot 3} s_y)]$ "]  $x_k = 264$ 

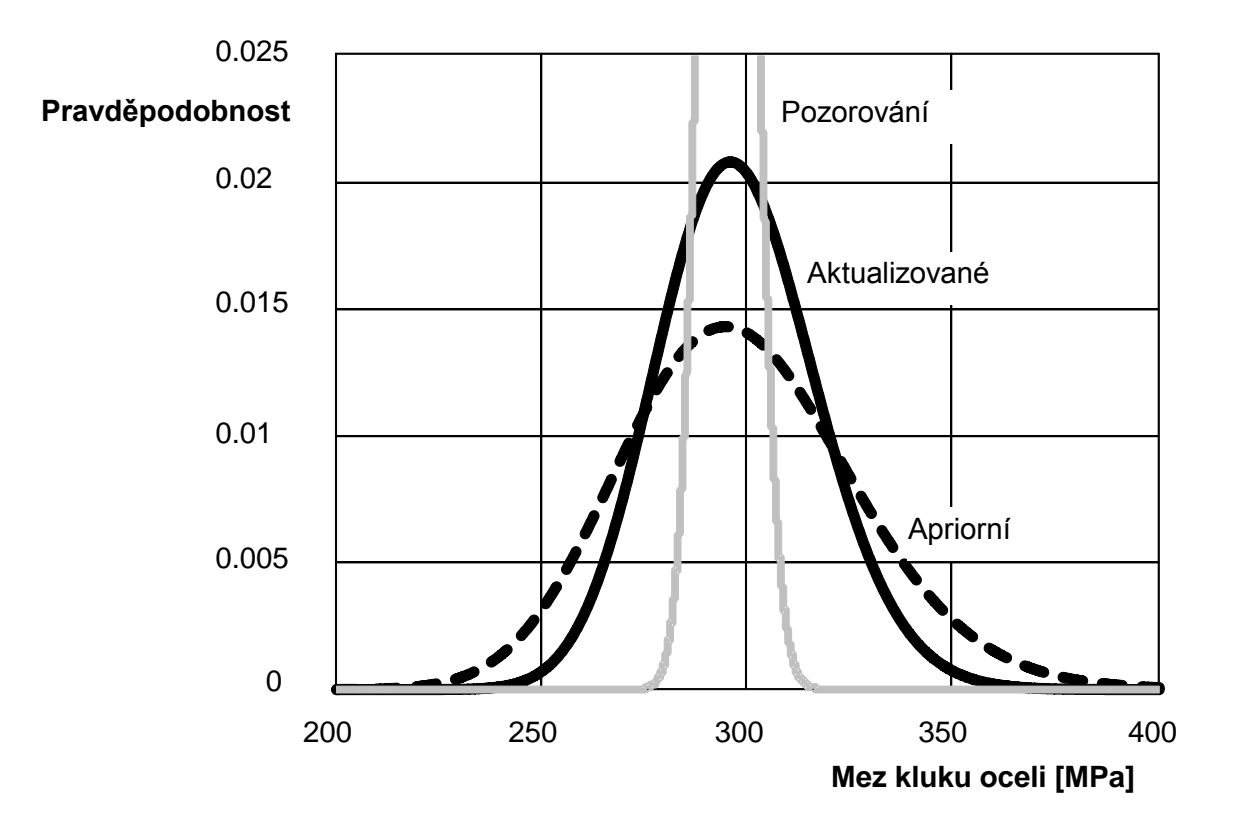

Obr. 1 Ukázka aktualizovaných parametrů meze kluzu oceli